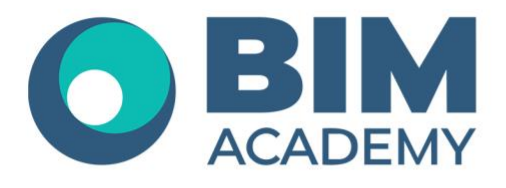

## Программа курса **AUTODESK REVIT MEP Раздел электроснабжения**

Москва, 105064 Нижний Сусальный переулок, д.5, стр.4 тел.: +7 495 909 10 95 email: edu@bimacad.ru

© ООО «Академия BIM». Все права защищены

## 1. Информация о курсе

Курс ориентирован на обучение инженеров-проектировщиков разделов ЭМ и СС (кабельные лотки, короба, шинопроводы, оборудование). Курс предназначен для знакомства с возможностями Autodesk Revit MEP, изучения технологии создания моделей инженерных систем, оформления чертежей. Дается ознакомительная информация о методах совместной работы, адаптации программы, созданию семейств.

Курс ориентирован на получение проектной документации.

В курсе НЕ рассматриваются вопросы расчета инженерных систем!

Продолжительность базового модуля 40 академ.часов (1 академ.час = 45 минут). Очно или онлайн-трансляция

## 2. Содержание программы обучения

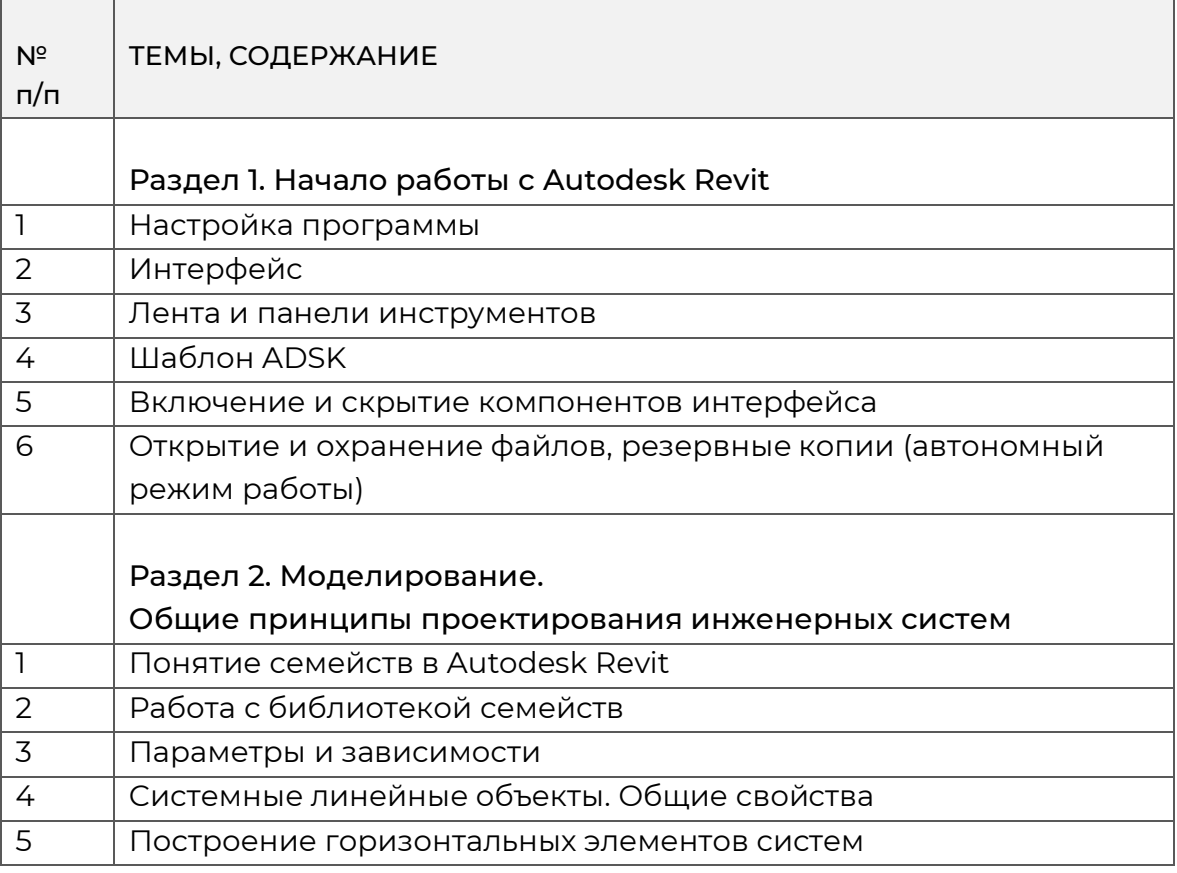

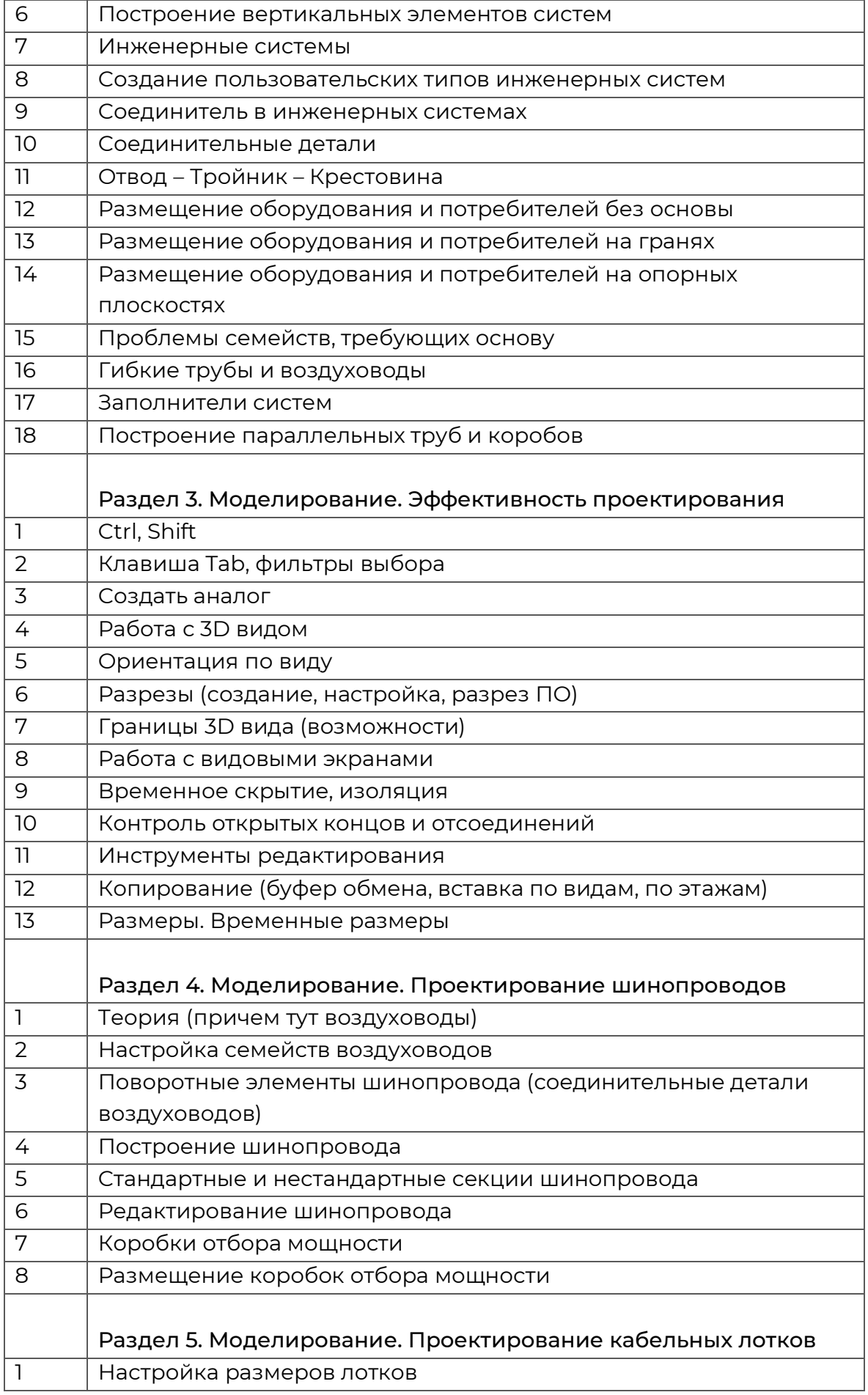

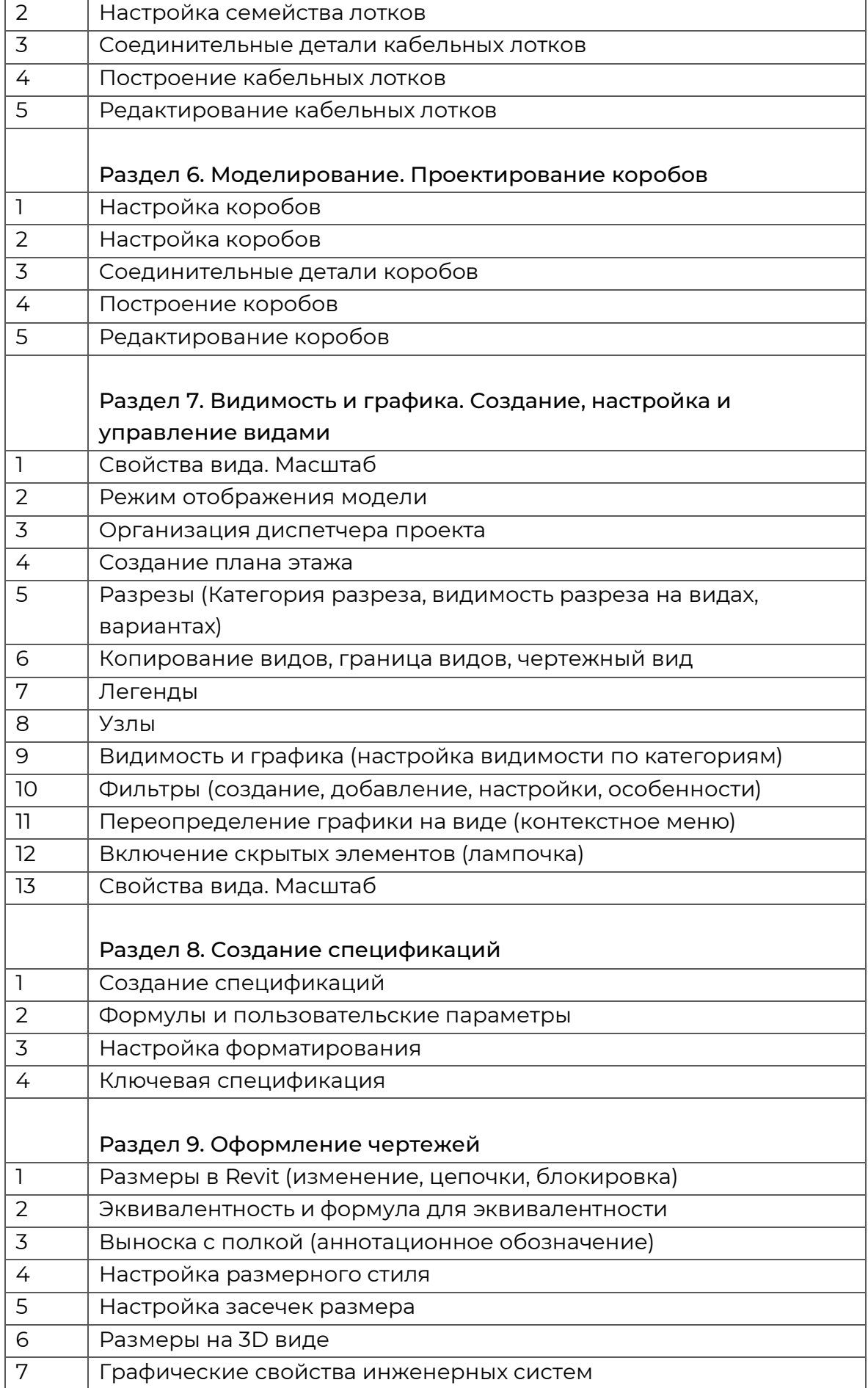

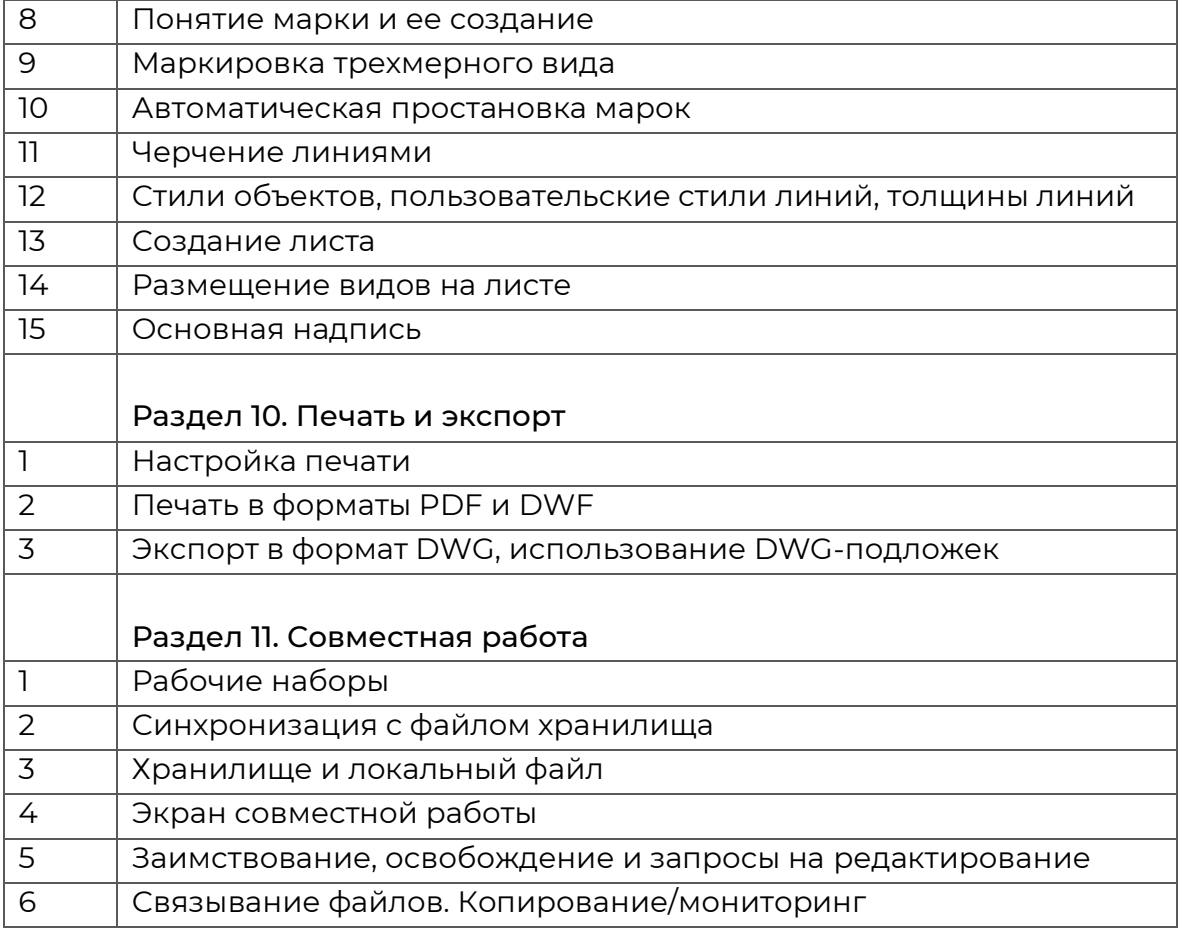